## IBM Java 8 for AIX Download and Installation (from IBM FixCentral) Instructions

Author: Mithun Hr (IBM) Date: 2015-12-15

This document provides step-by-step instructions/screen shots to assist with the installation and download of IBM Java 8 for AIX from IBM FixCentral.

Although the installation package names are specific to Java 8, the same procedures can be used to accomplish the same tasks for previous versions of IBM Java for AIX (e.g., IBM Java 6, IBM Java 7.0, and IBM Java 7.1). For these previous versions, the package names used in the instructions will need to be replaced with the actual package names for the version being installed.

## Table of Contents

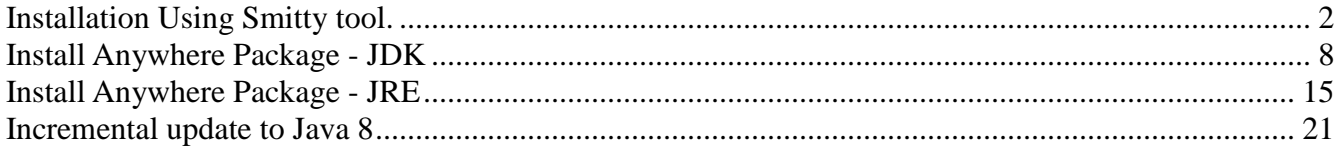

# <span id="page-1-0"></span>Installation Using Smitty tool.

Go to http://www-933.ibm.com/support/fixcentral/ in the Search area on right side enter Java 8.0.1.10 AIX

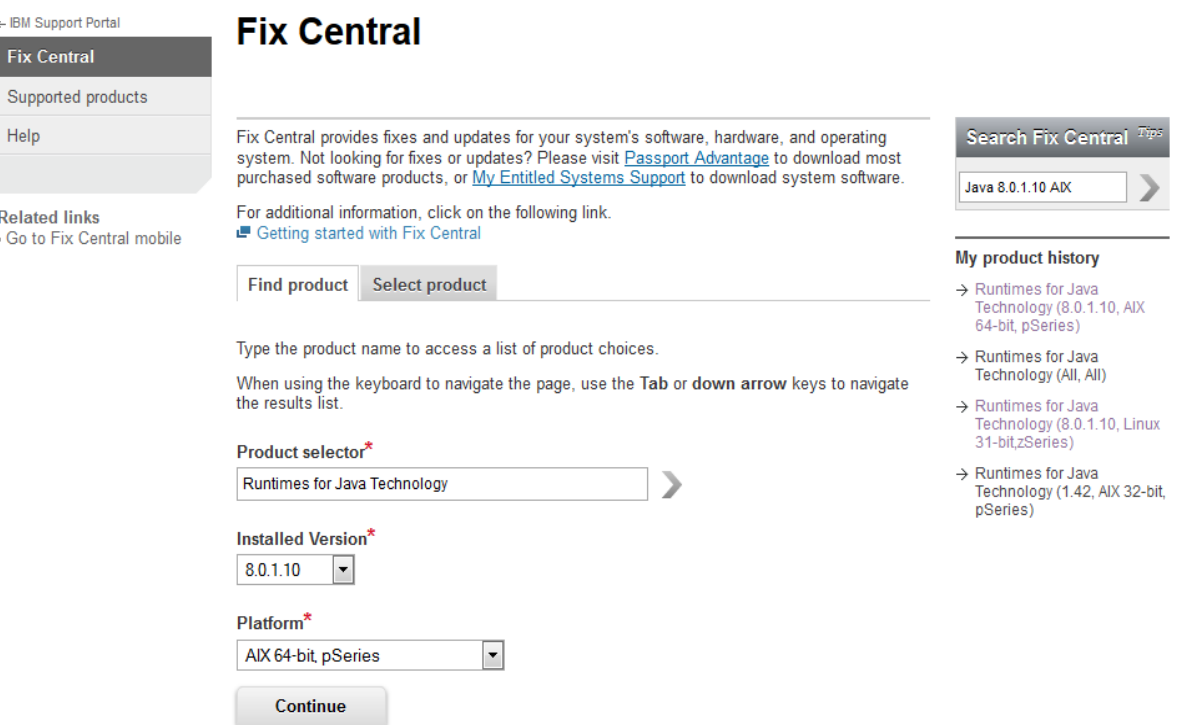

← IBM Support Portal

**Fix Central** 

Supported products

Help

**Related links** - Go to Fix Central mobile

**Identify fixes**<br>WebSphere, Runtimes for Java Technology (8.0.1.10, AIX 64-bit, pSeries)<br>En Subscribe to support notifications

### **Identify fixes**

Search for fixes for your specific product, type, and platform or search for a fix by ID.

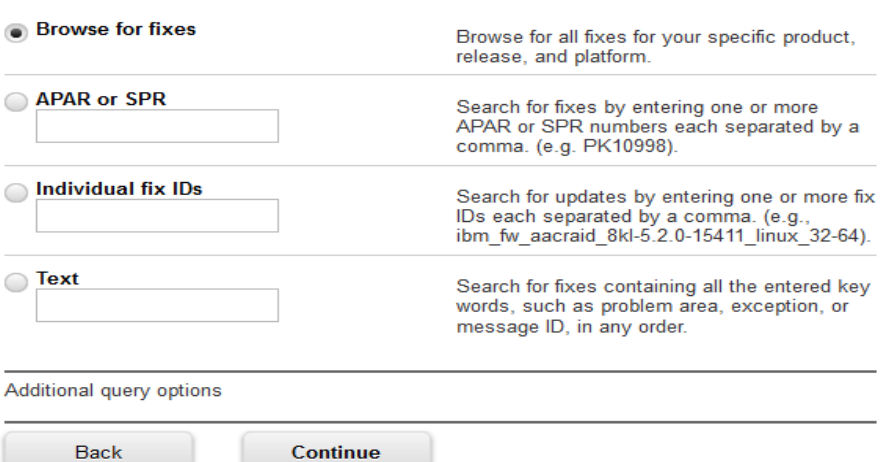

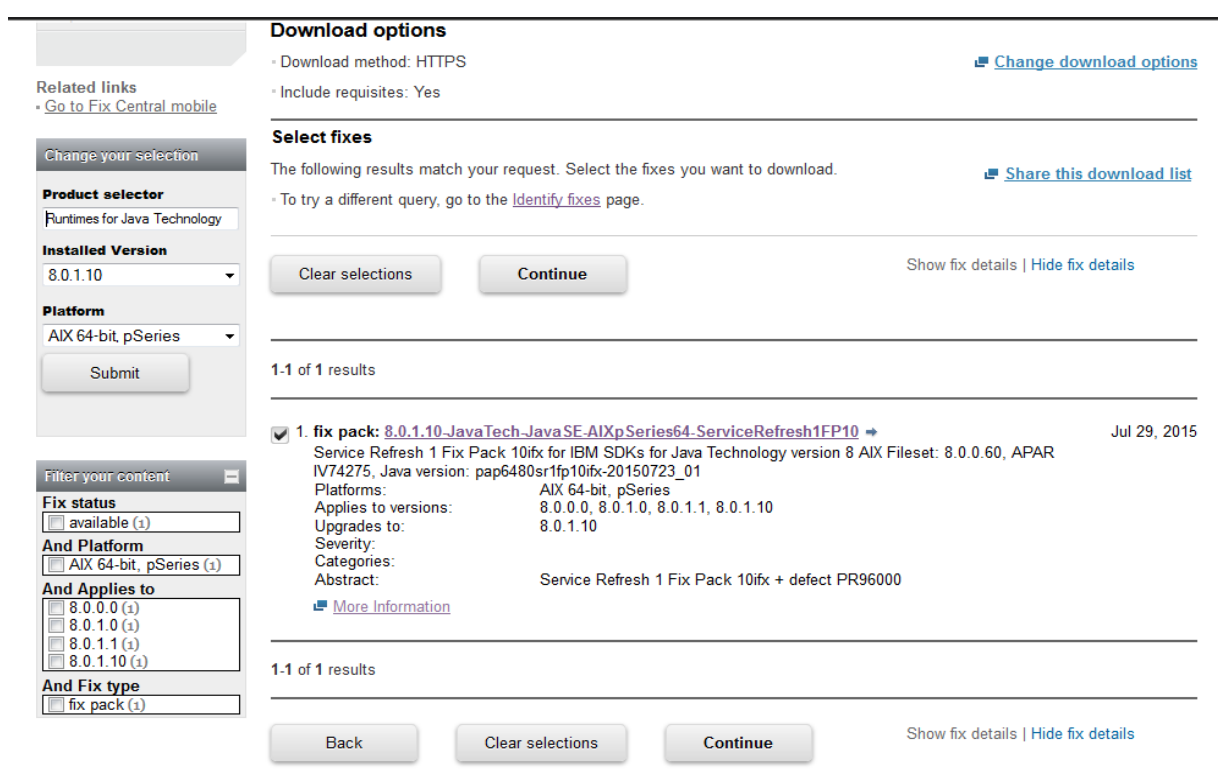

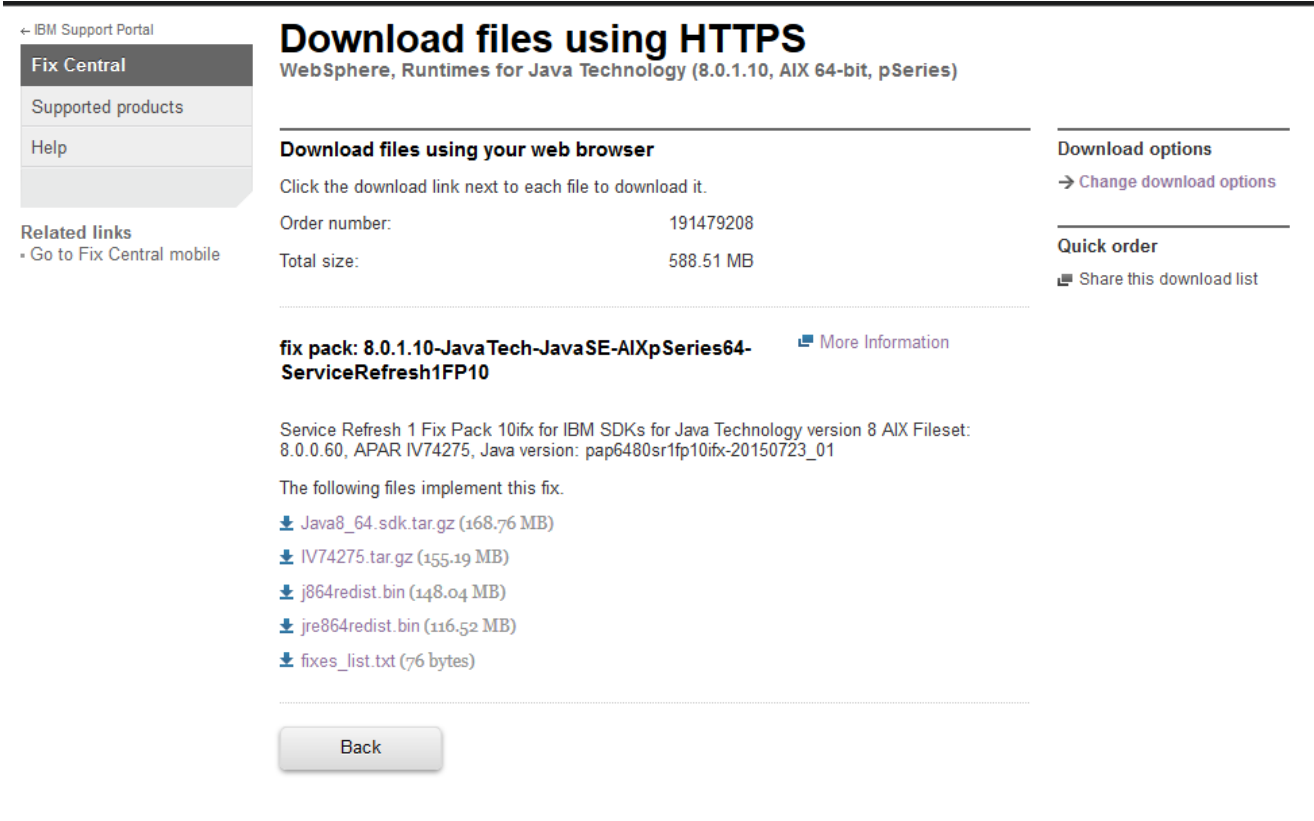

Follow below steps and screen shots to unzip the file

```
root@rac13 /home/FixCentral > ls -lrt
total 345632
- rwxr-xr-x
                1 root
                                         176958589 Nov 04 00:41 Java8 64.sdk.tar.gz
                             system
root@racl3 /home/FixCentral > gunzip Java8_64.sdk.tar.gz
root@rac{13}{home/FixCentral} > \bar{1}s - \bar{l}rttotal 433216
                             system 221798400 Nov 04 00:41 Java8 64.sdk.tar
- IWXF-XF-X
                1 root
root@racl3 /home/FixCentral > tar -xvf Java8 64.sdk.tar
x Java8_64.docs, 633856 bytes, 1238 media blocks.
x Java8_64.jclsource, 11821056 bytes, 23088 media blocks.
x Java8_64.jre, 172754944 bytes, 337412 media blocks.
x Java8_64.msg.Ja_JP, 3072 bytes, 6 media blocks.
x Java8_64.msg.Zh_CN, 3072 bytes, 6 media blocks.
x Java8_64.msg.Zh_TW, 3072 bytes, 6 media blocks.
x Java8_64.msg.ja_JP, 3072 bytes, 6 media blocks.<br>x Java8_64.msg.ko_KR, 3072 bytes, 6 media blocks.<br>x Java8_64.msg.ko_KR, 3072 bytes, 6 media blocks.<br>x Java8_64.msg.zh_CN, 3072 bytes, 6 media blocks.
x Java8_64.msg.zh_TW, 3072 bytes, 6 media blocks.
x Java8_64.samples, 16759808 bytes, 32734 media blocks.
x Java8_64.sampsource, 6205440 bytes, 12120 media blocks.
x Java8_64.sdk, 13590528 bytes, 26544 media blocks.
root@rac{13}{home/FixCentral}
```
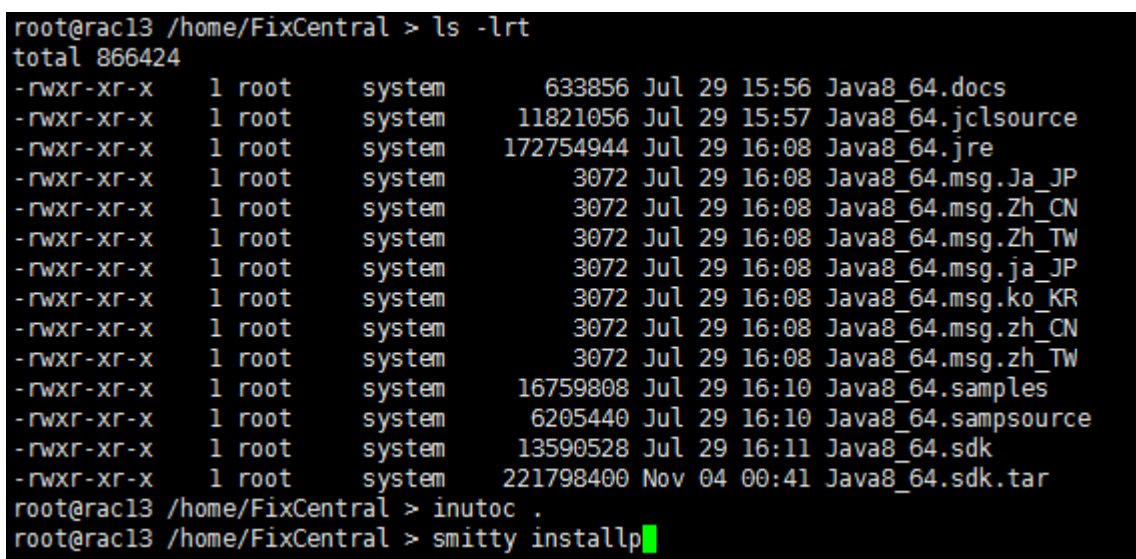

Move cursor to desired item and press Enter.

Install Software<br>Update Installed Software to Latest Level (Update All) Install Software Bundle Update Software by Fix (APAR) Install and Update from ALL Available Software

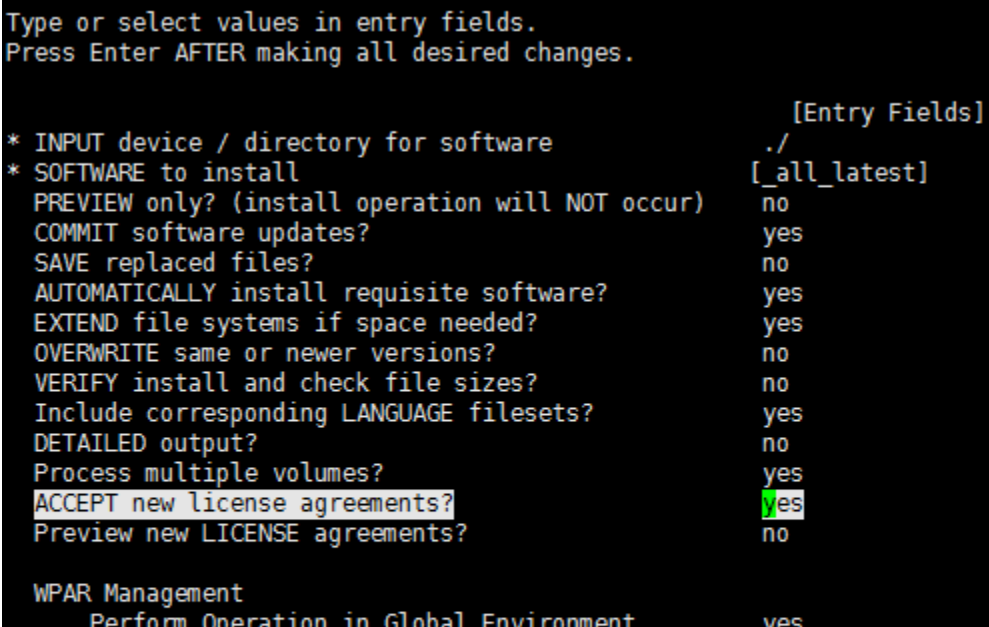

Perform Operation in Global Environment Detached WPAR Names Remount Installation Device in WPARs Alternate WPAR Installation Device

J. no

 $\overline{y}$ es

[\_all\_wpars]

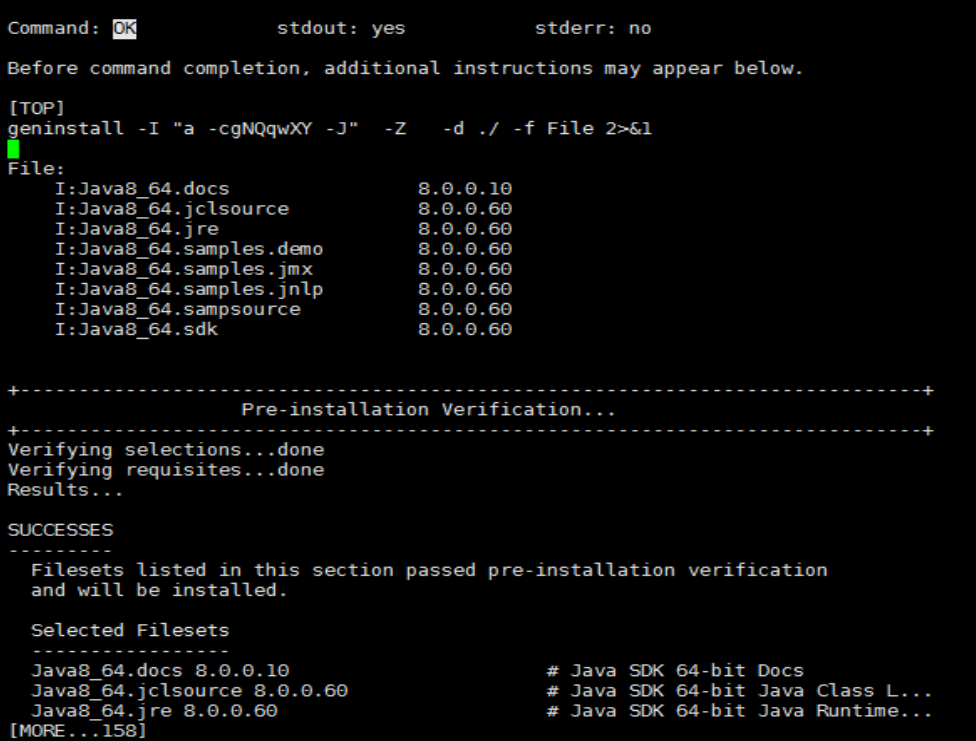

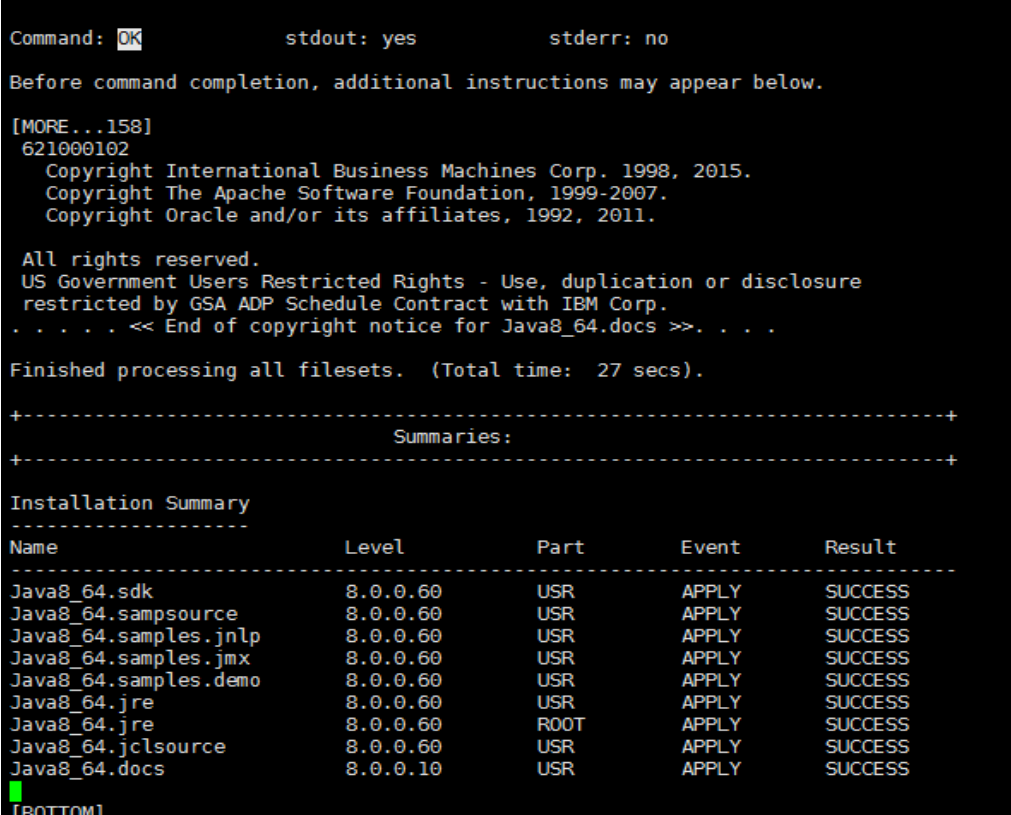

root@racl3 /home/FixCentral > which java<br>/usr/java8\_64/bin/java<br>root@racl3 /home/FixCentral > java -version root@racl3 /home/FixCentral > java -version<br>java version "1.8.0"<br>Java(TM) SE Runtime Environment (build pap6480srlfpl0ifix-20150723\_01(SR1 FP10+IV75420))<br>JBM J9 VM (build 2.8, JRE 1.8.0 AIX ppc64-64 Compressed References 2

# <span id="page-7-0"></span>Install Anywhere Package - JDK

Follow the same steps as above and download j864redist.bin for install anywhere package. Refer screenshots below.

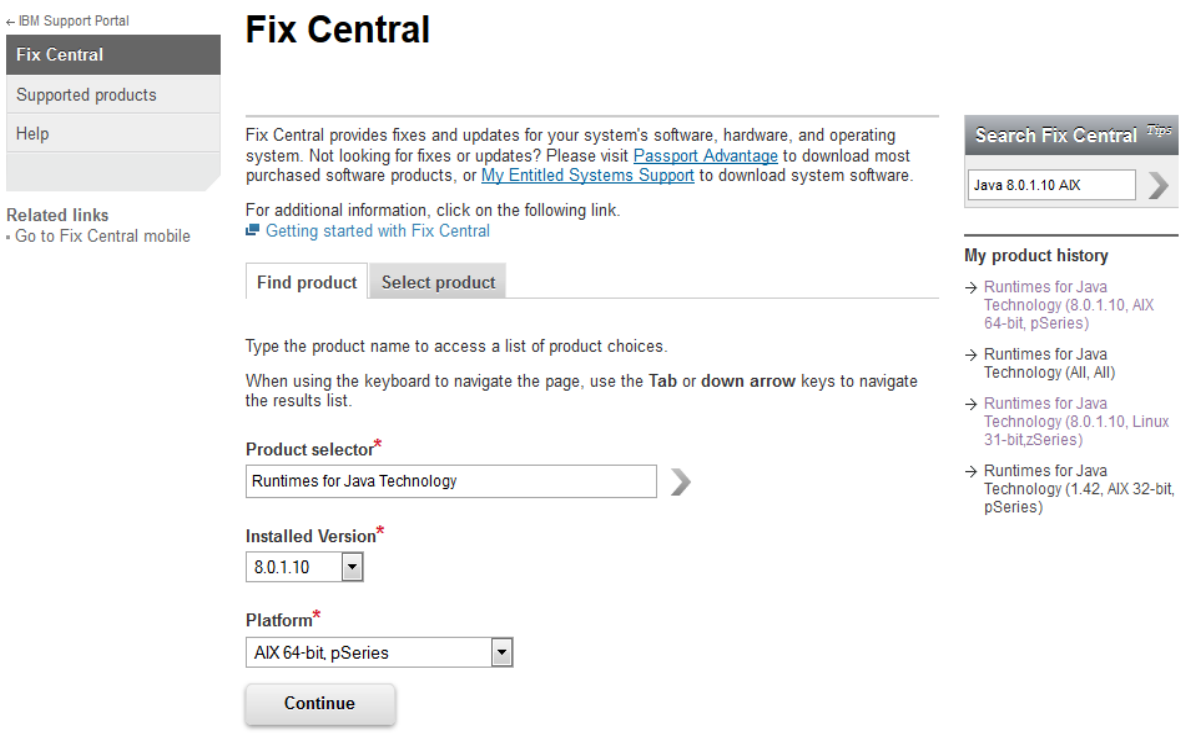

← IBM Support Portal

**Fix Central** 

Supported products

Related links<br>• Go to Fix Central mobile

Help

**Identify fixes**<br>WebSphere, Runtimes for Java Technology (8.0.1.10, AIX 64-bit, pSeries)<br>E Subscribe to support notifications

**Identify fixes** 

Search for fixes for your specific product, type, and platform or search for a fix by ID.

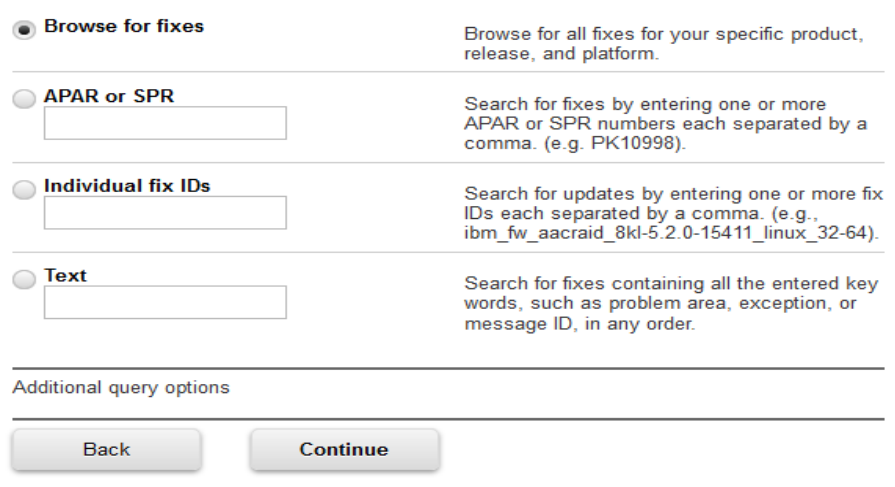

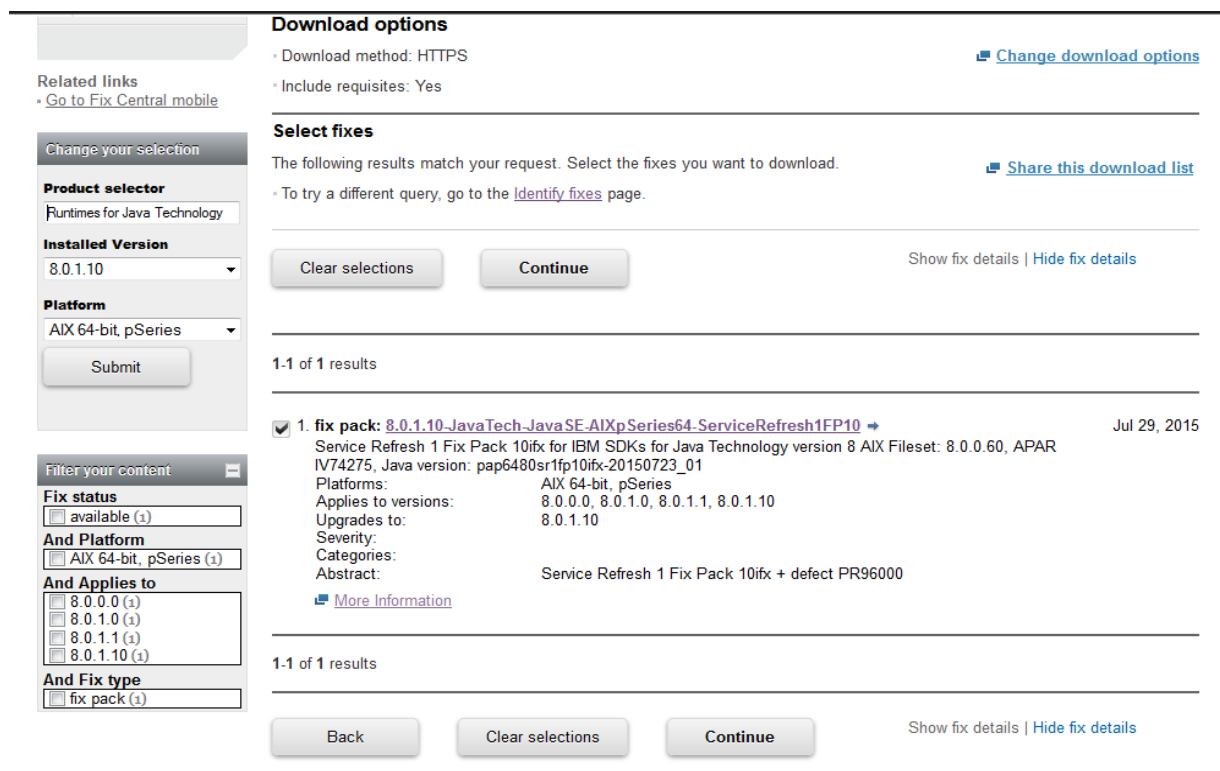

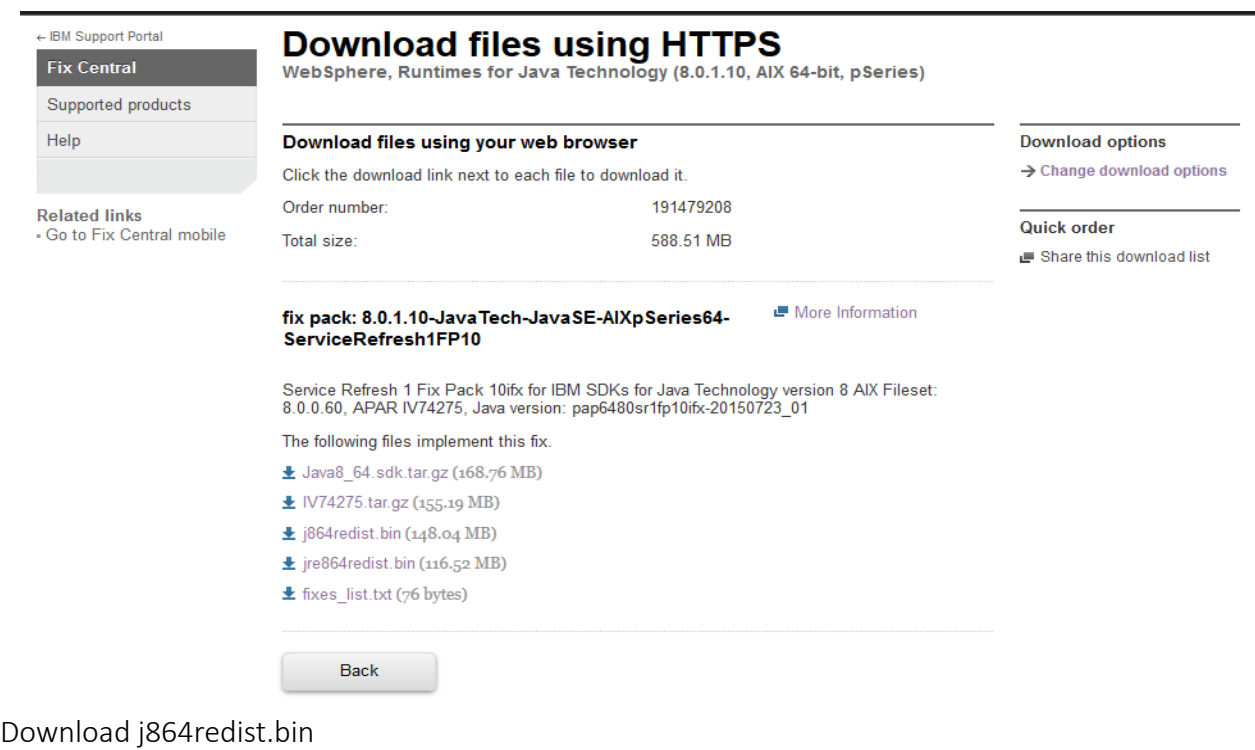

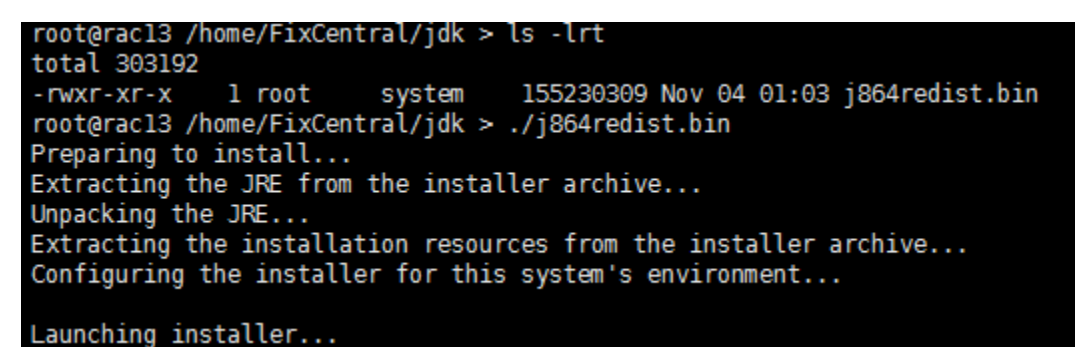

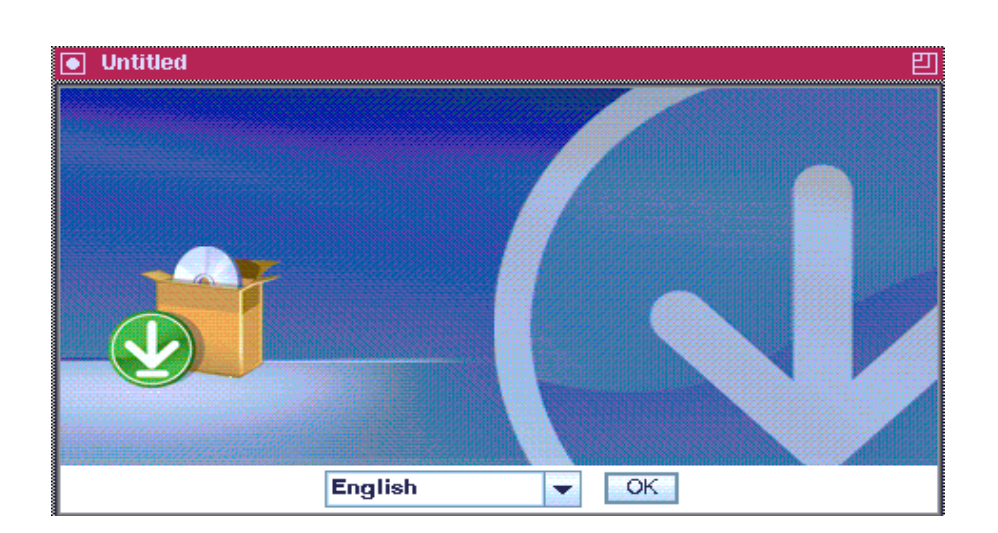

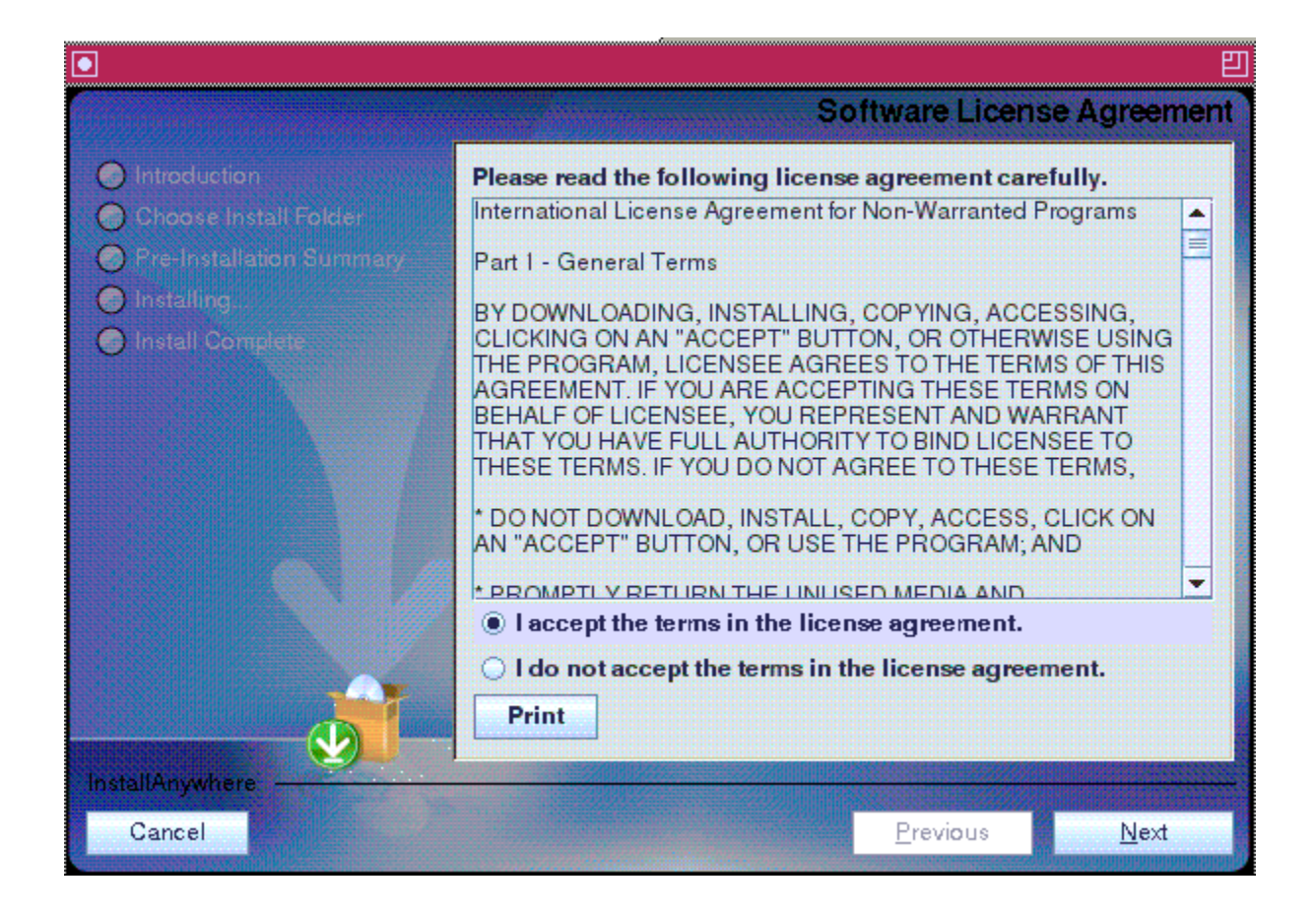

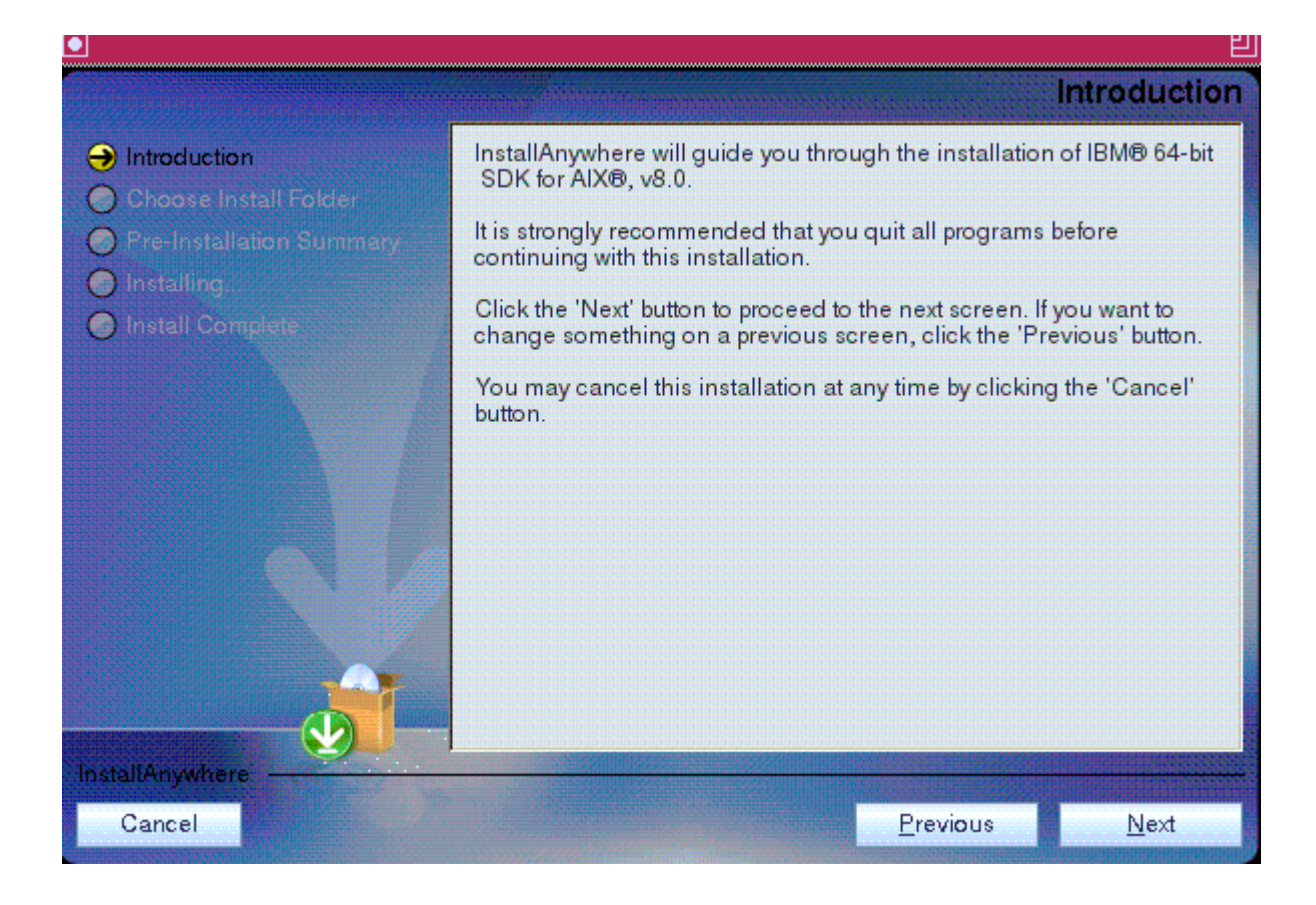

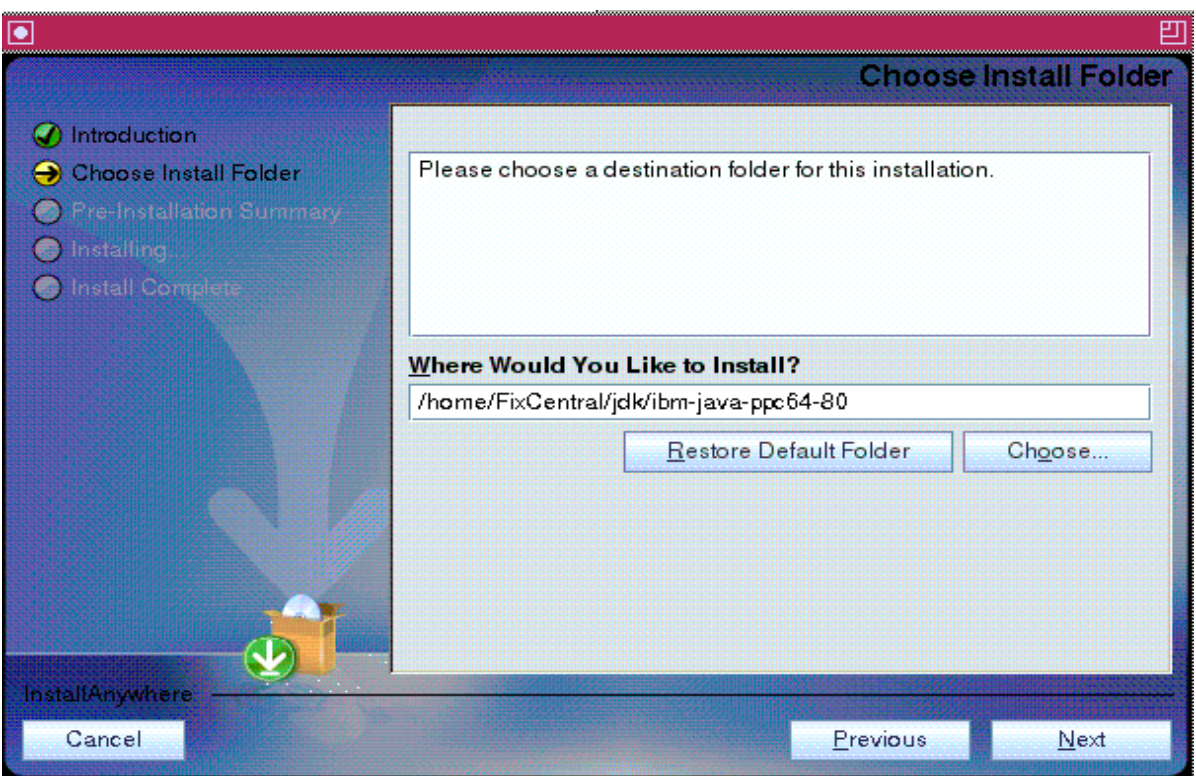

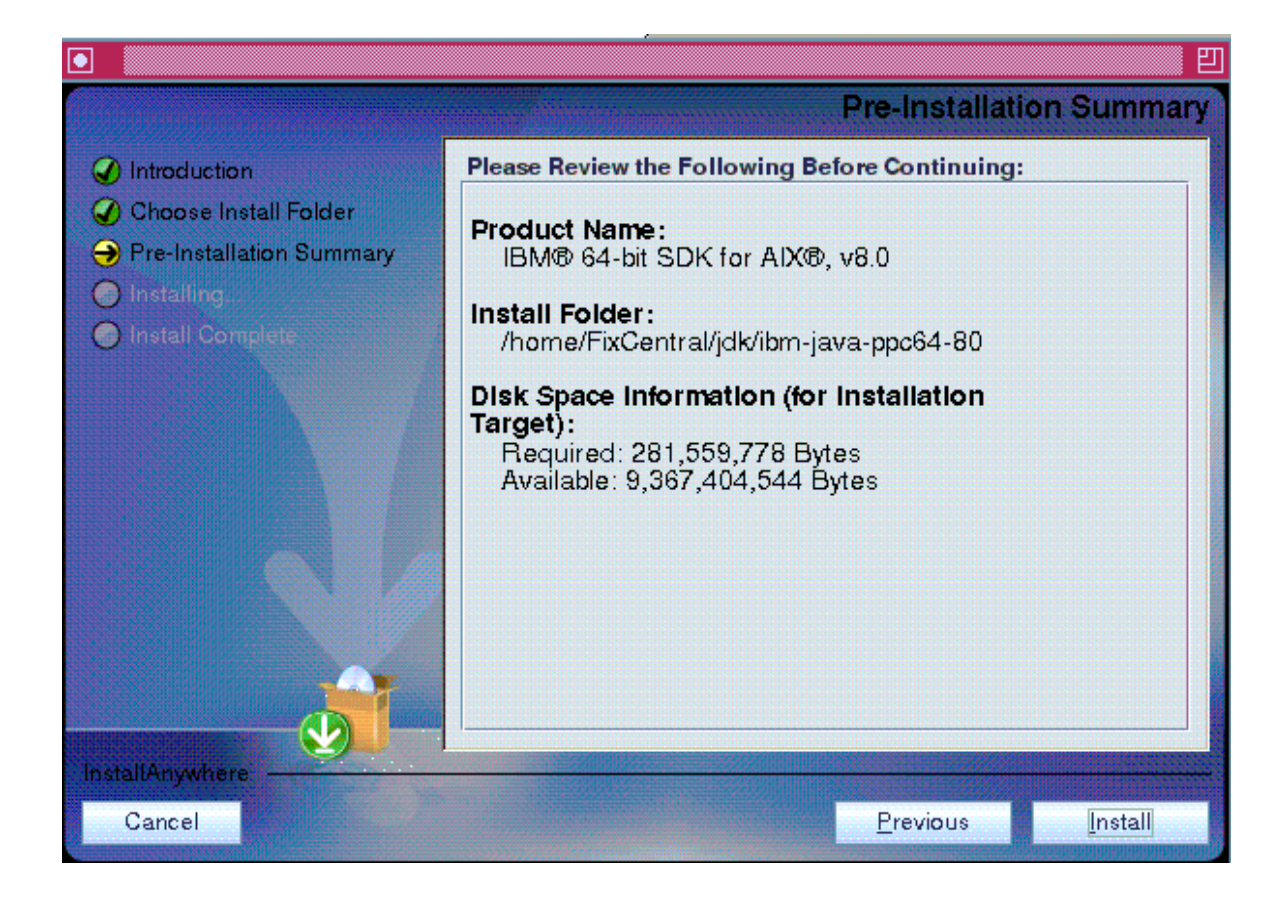

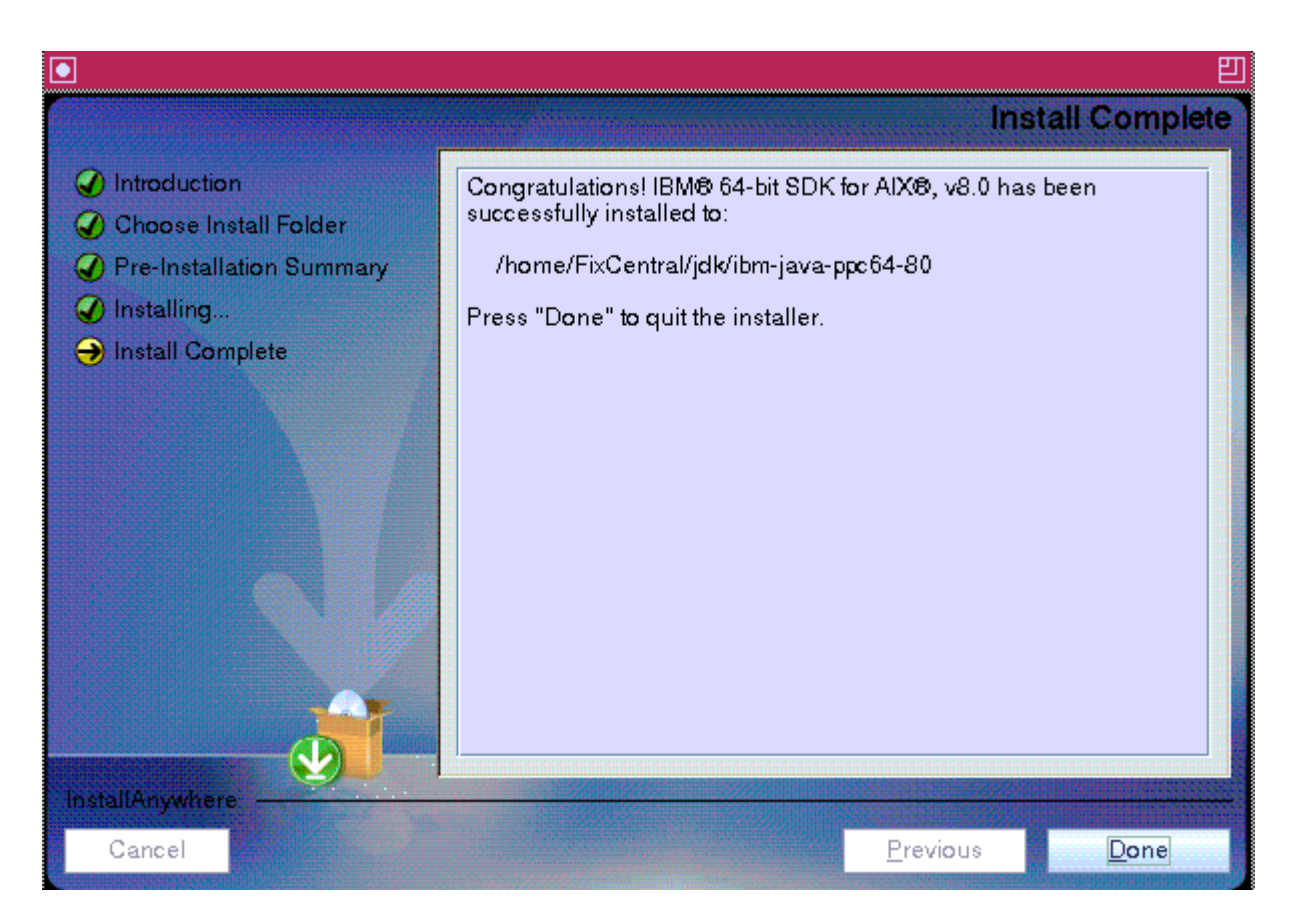

root@racl3 /home/FixCentral/jdk/ibm-java-ppc64-80 > which java<br>/home/FixCentral/jdk/ibm-java-ppc64-80/bin/java<br>root@racl3 /home/FixCentral/jdk/ibm-java-ppc64-80 > java -version root@racis /nome/FixCentrat/jdK/10m-java-ppcb4-80 > java -version<br>java version "1.8.0"<br>Java(TM) SE Runtime Environment (build pap6480srlfpl0ifix-20150723\_01(SR1 FP10+IV75420))<br>IBM J9 VM (build 2.8, JRE 1.8.0 AIX ppc64-64 C JCL - 20150711\_01 based on Oracle jdk8u51-b15 root@racl3 /home/FixCentral/jdk/ibm-java-ppc64-80 > javac -version javac 1.8.0-internal  $rooterac13$  /home/FixCentral/jdk/ibm-java-ppc64-80 >

# <span id="page-14-0"></span>Install Anywhere Package - JRE

Download jre864redist.bin

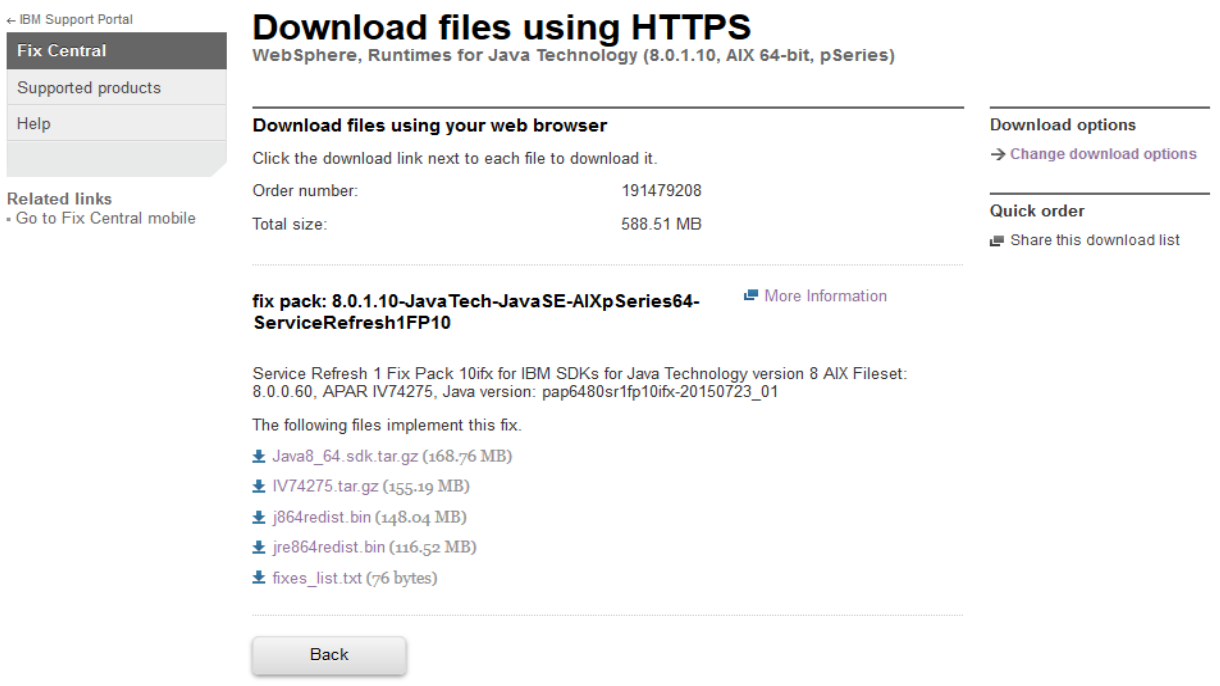

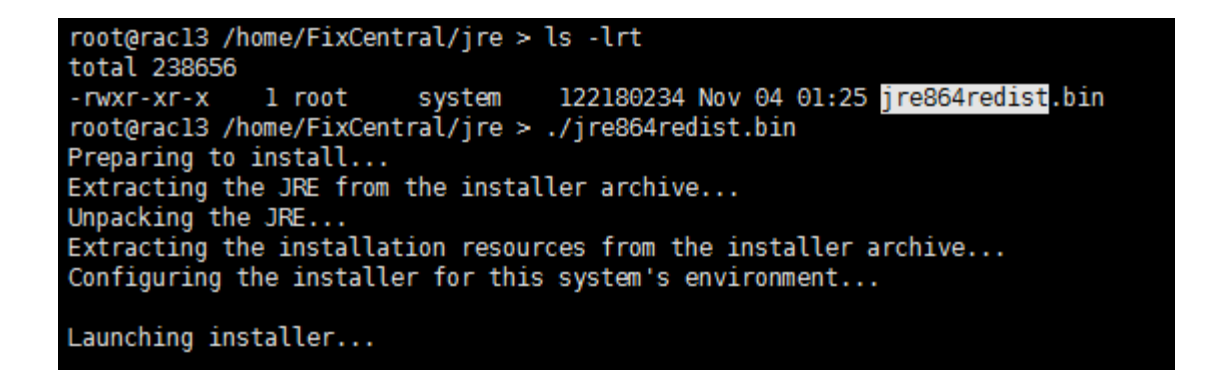

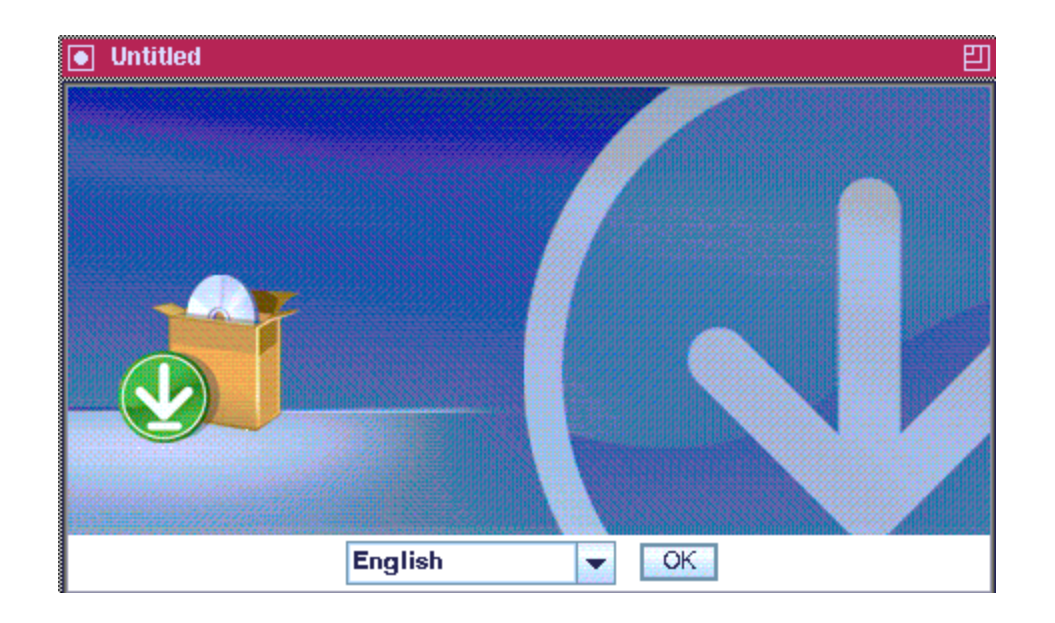

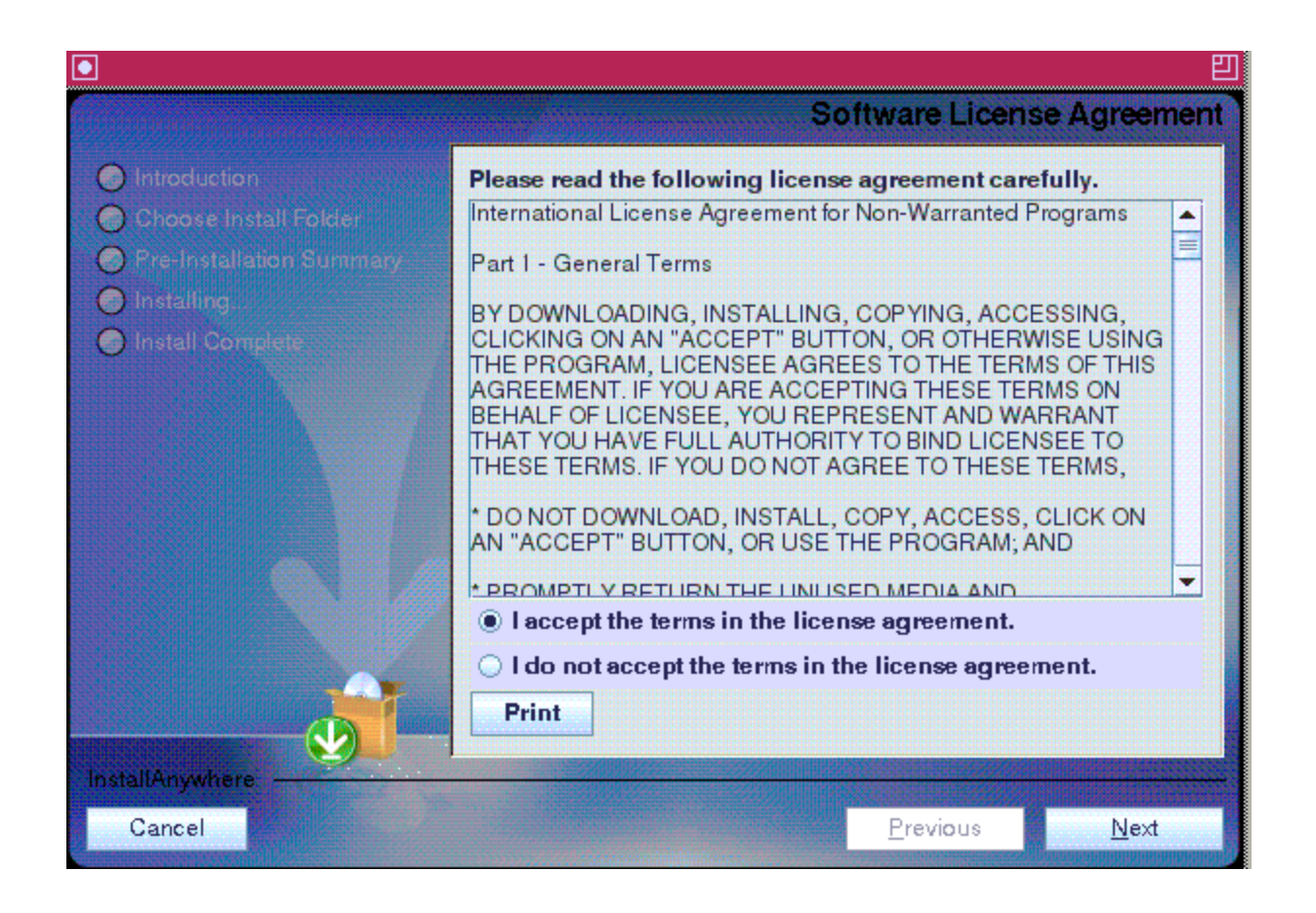

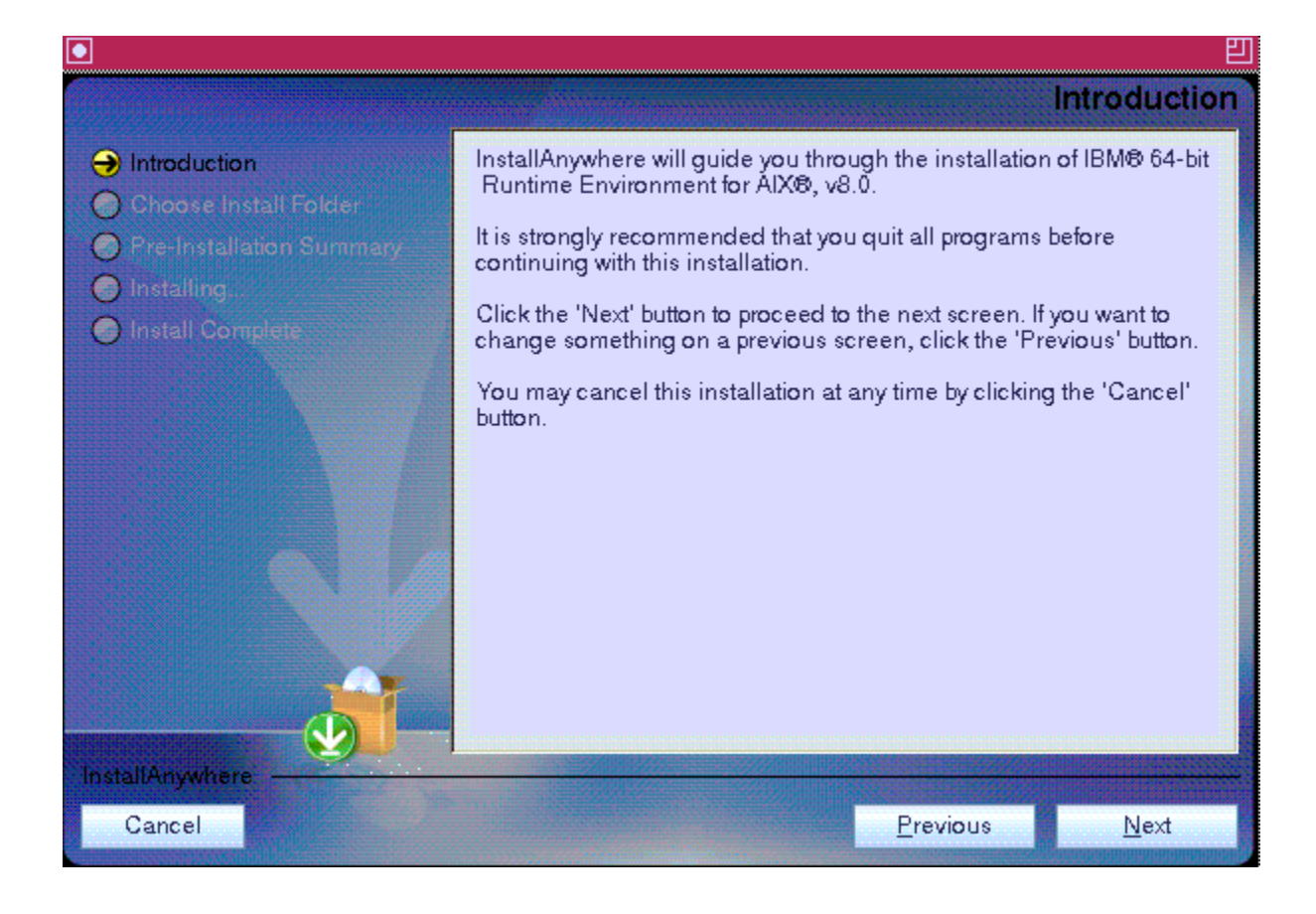

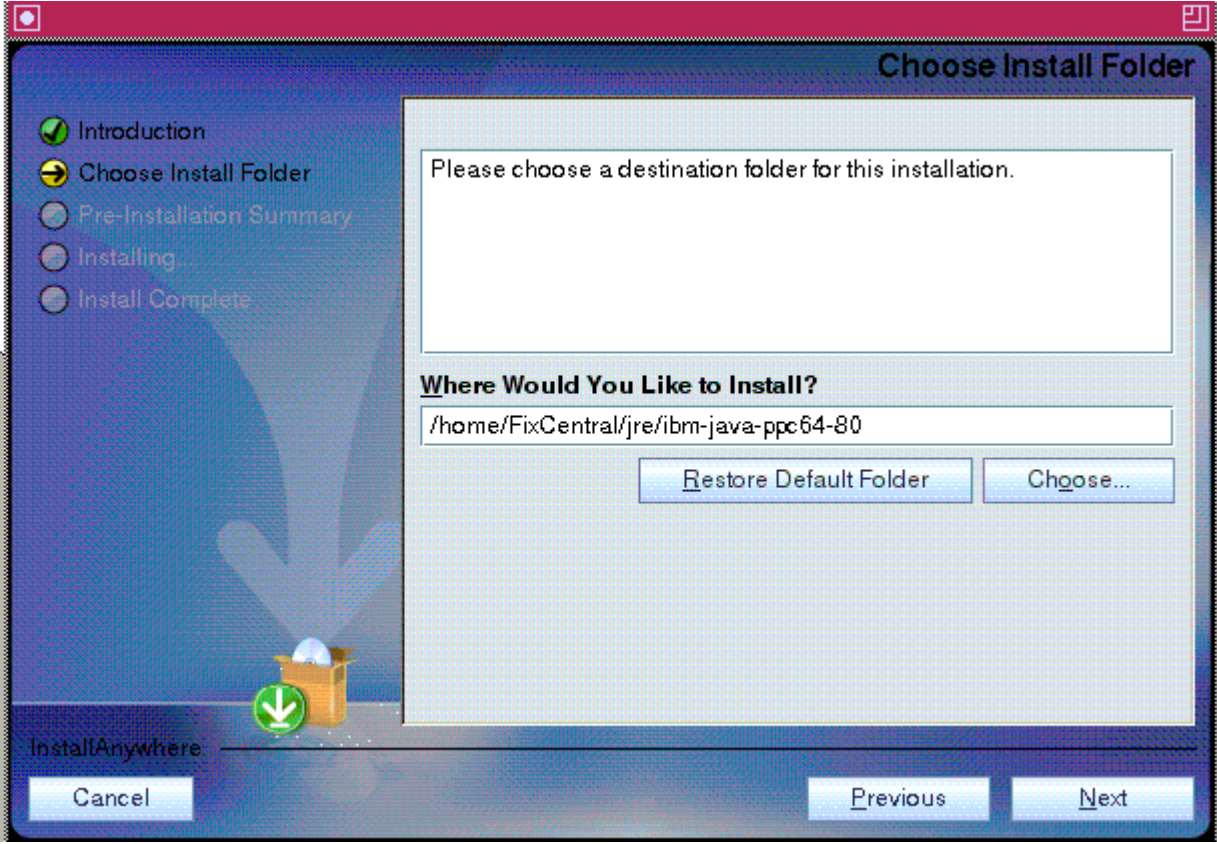

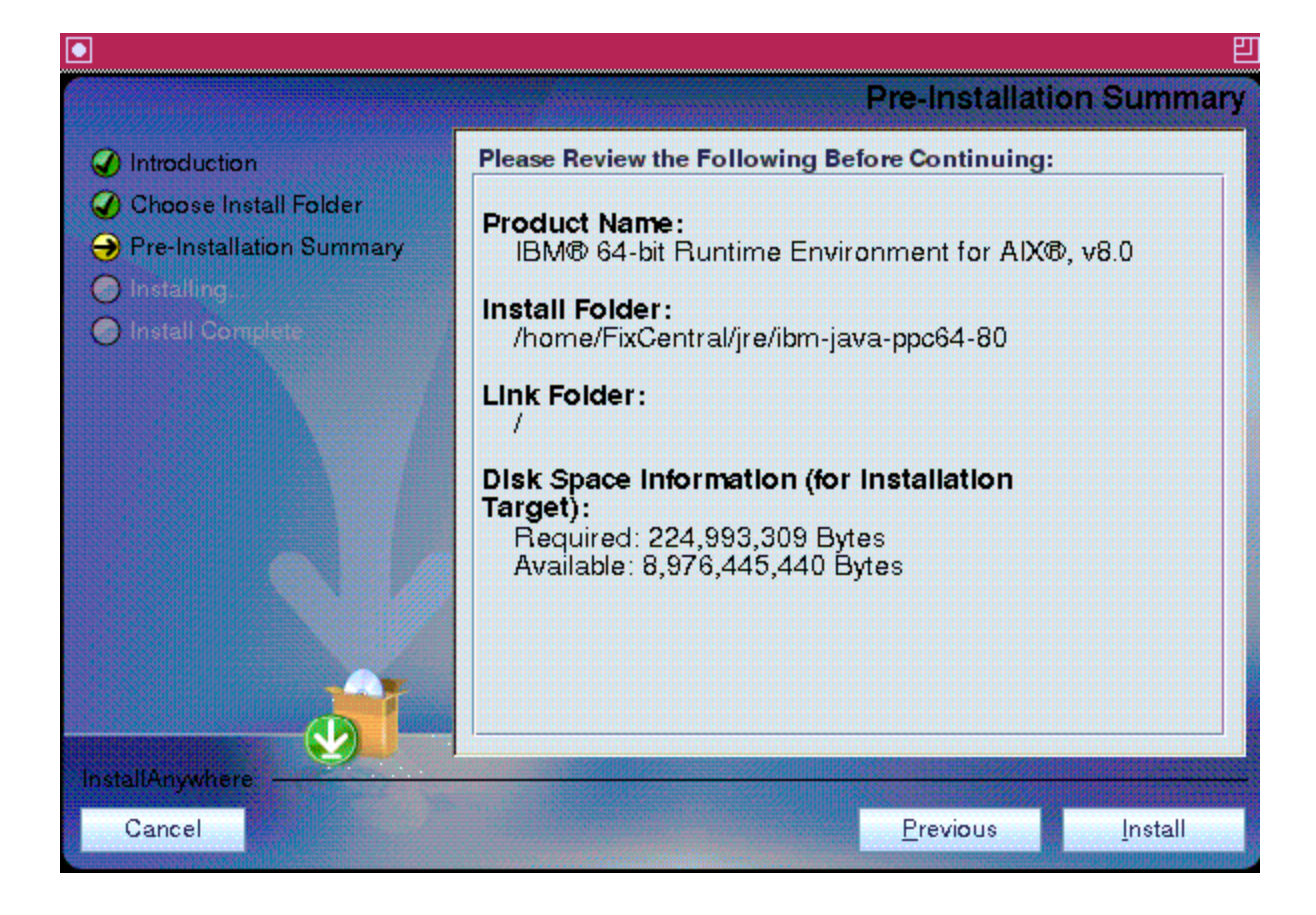

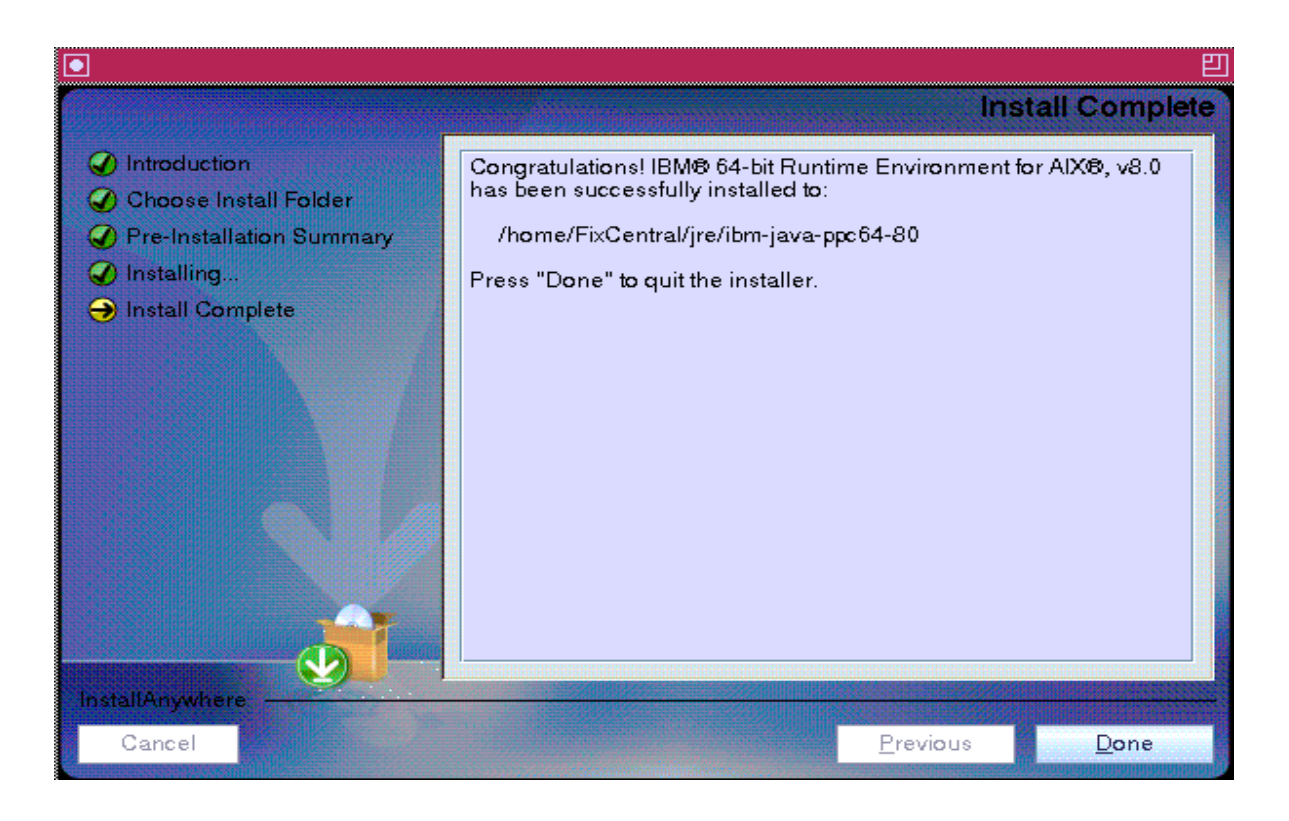

root@racl3 /home/FixCentral/jre/ibm-java-ppc64-80 > which java<br>/home/FixCentral/jdk/ibm-java-ppc64-80/bin/java<br>root@racl3 /home/FixCentral/jre/ibm-java-ppc64-80 > java -version root@racl3 /home/FixCentral/Jre/1Dm-java-ppc64-80 > java -version<br>java version "1.8.0"<br>Java(M) SE Runtime Environment (build pap6480srlfpl0ifix-20150723\_01(SR1 FP10+IV75420))<br>IBM J9 VM (build 2.8, JRE 1.8.0 AIX ppc64-64 Co

# <span id="page-20-0"></span>Incremental update to Java 8

Below steps explain how incremental updates can be done to already existing base package of Java.

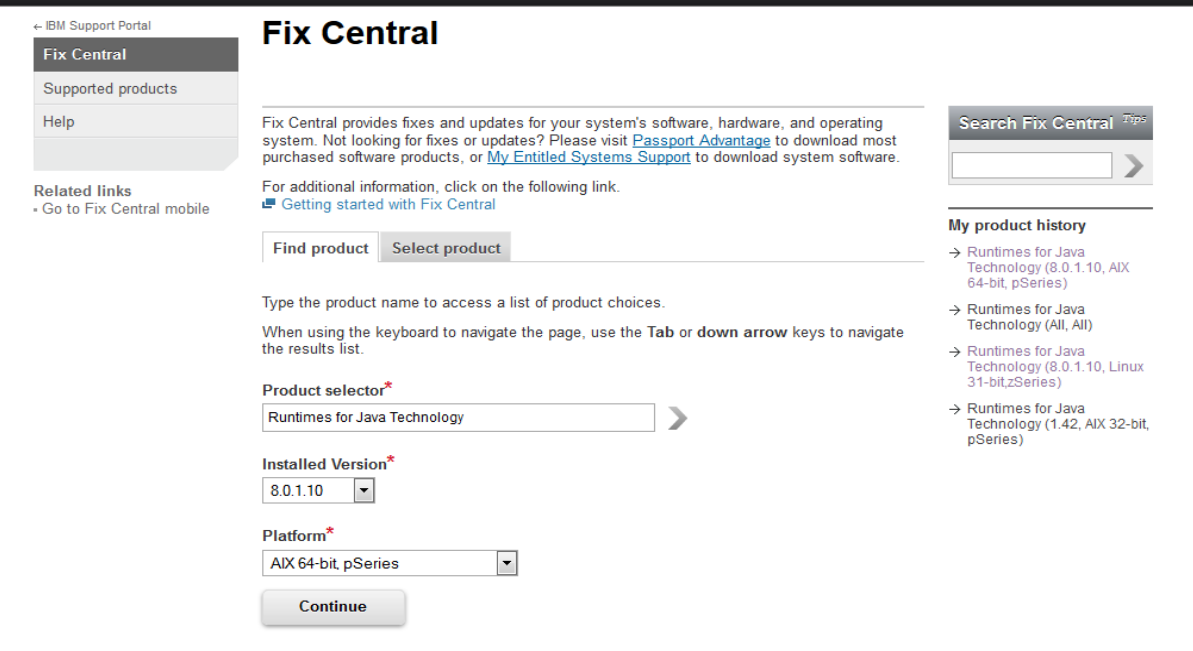

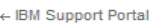

**Fix Central** 

Supported products

Help

Identify fixes<br>WebSphere, Runtimes for Java Technology (8.0.1.10, AIX 64-bit, pSeries)

### **Identify fixes**

Search for fixes for your specific product, type, and platform or search for a fix by ID.

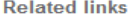

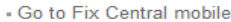

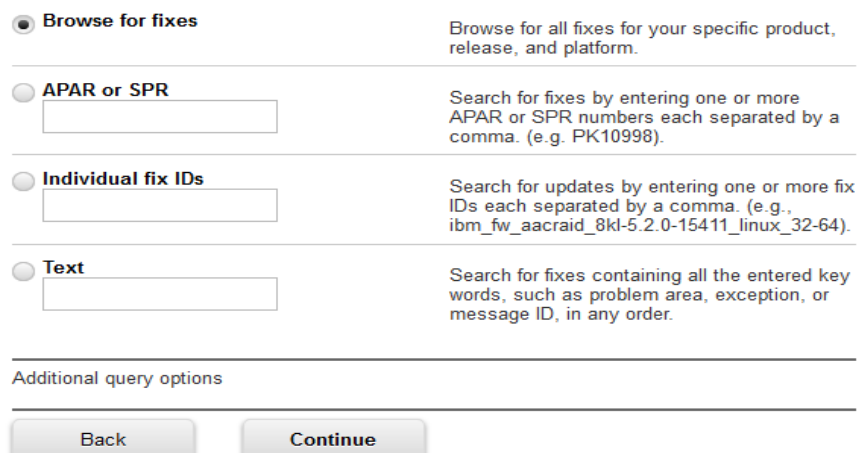

## **Select fixes**

WebSphere, Runtimes for Java Technology (8.0.1.10, AIX 64-bit, pSeries)

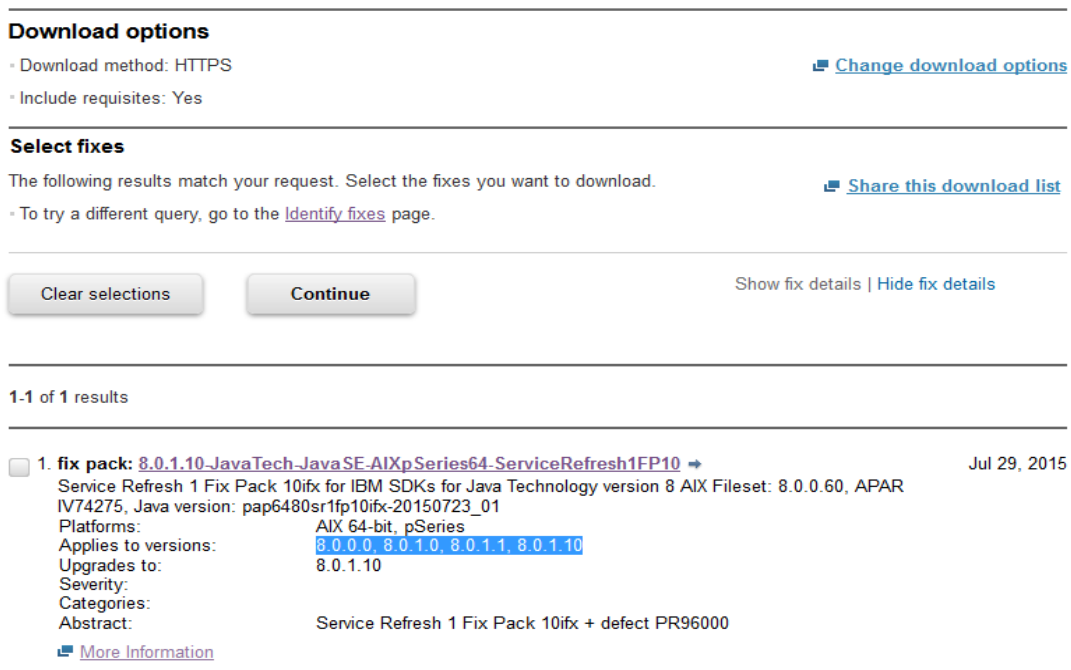

Download IV74275.tar.gz for incremental updates

# Download files using HTTPS WebSphere, Runtimes for Java Technology (8.0.1.10, AIX 64-bit, pSeries)

### Download files using your web browser

Click the download link next to each file to download it.

Order number: 192504369 Total size: 588.51 MB

### **Download options**

 $\rightarrow$  Change download options

### **Quick order**

More Information

Share this download list

### fix pack: 8.0.1.10-JavaTech-JavaSE-AIXpSeries64-ServiceRefresh1FP10

Service Refresh 1 Fix Pack 10ifx for IBM SDKs for Java Technology version 8 AIX Fileset:<br>8.0.0.60, APAR IV74275, Java version: pap6480sr1fp10ifx-20150723\_01

The following files implement this fix.

- L Java8\_64.sdk.tar.gz (168.76 MB)
- ± IV74275.tar.gz (155.19 MB)
- $\pm$  j864redist.bin (148.04 MB)
- $\pm$  jre864redist.bin (116.52 MB)
- ± fixes\_list.txt (76 bytes)

Back

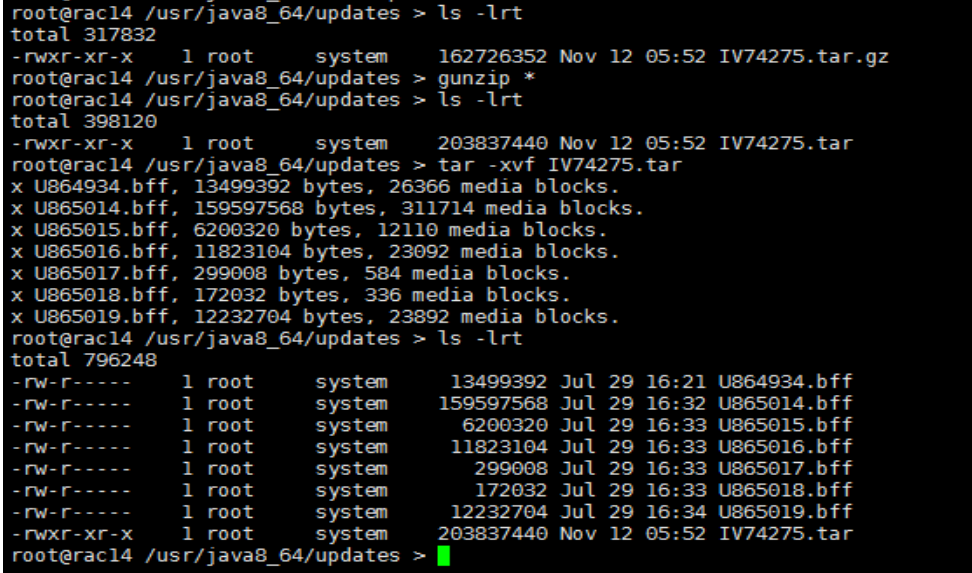

### root@racl4 /usr/updates > installp -aX -d U864934.bff all

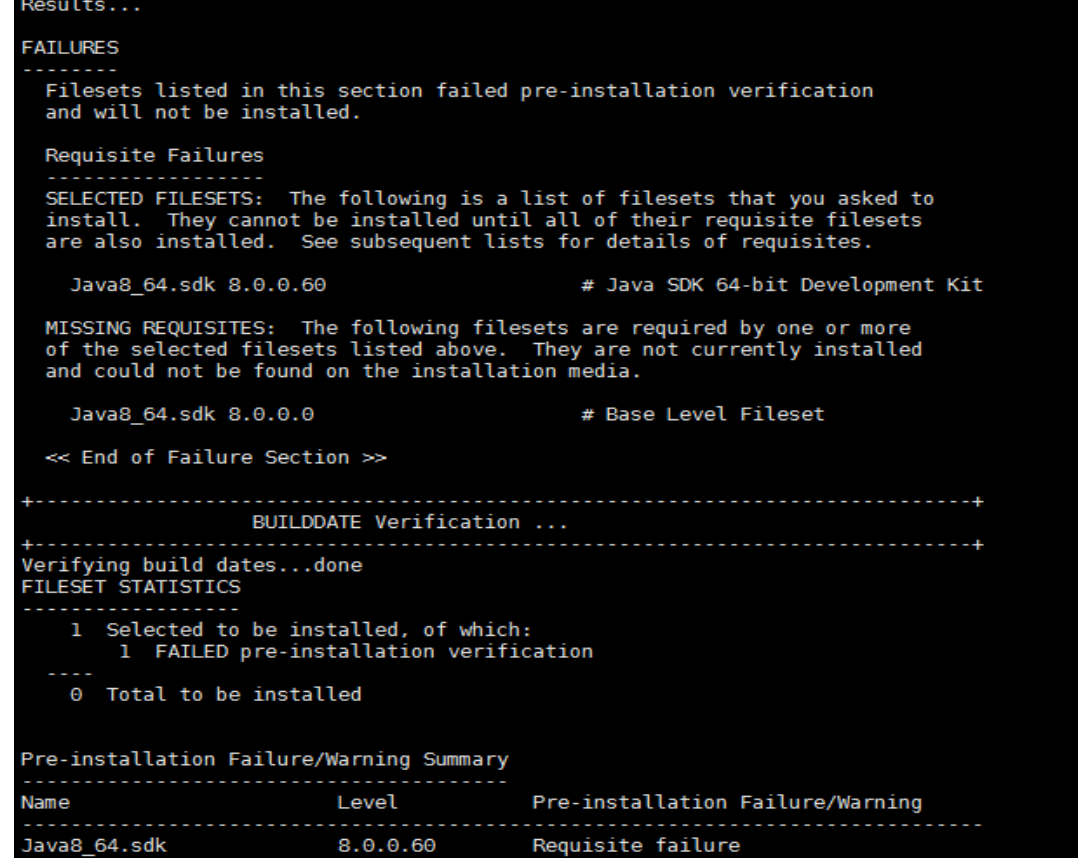

Before installing incremental package, it asks for base package and update fails.

```
Install base version of Java.<br>
Tooteracl4 /usr/java8_64 > java -version<br>
java version <sup>11.8.0</sup><br>
Java(TM) SE Runtime Environment (build pap6480ifix-20150313_01(IV70681))<br>
IBM J9 VM (build 2.8, JRE 1.8.0 AIX ppc64-64 Compres
```
Install incremental package now.

```
Verifying selections...done
Verifying requisites...done<br>Results...
SUCCESSES
. . . . . . . . .
 Filesets listed in this section passed pre-installation verification
 and will be installed.
 Selected Filesets
      . . . . .
 Java8 64.sdk 8.0.0.60
                     # Java SDK 64-bit Development Kit
 << End of Success Section >>
                      BUILDDATE Verification ...
Verifying build dates...done
FILESET STATISTICS
  1 Selected to be installed, of which:
    1 Passed pre-installation verification
  1 Total to be installed
Installing Software...
installp: APPLYING software for:
    Java8_64.sdk 8.0.0.60
```
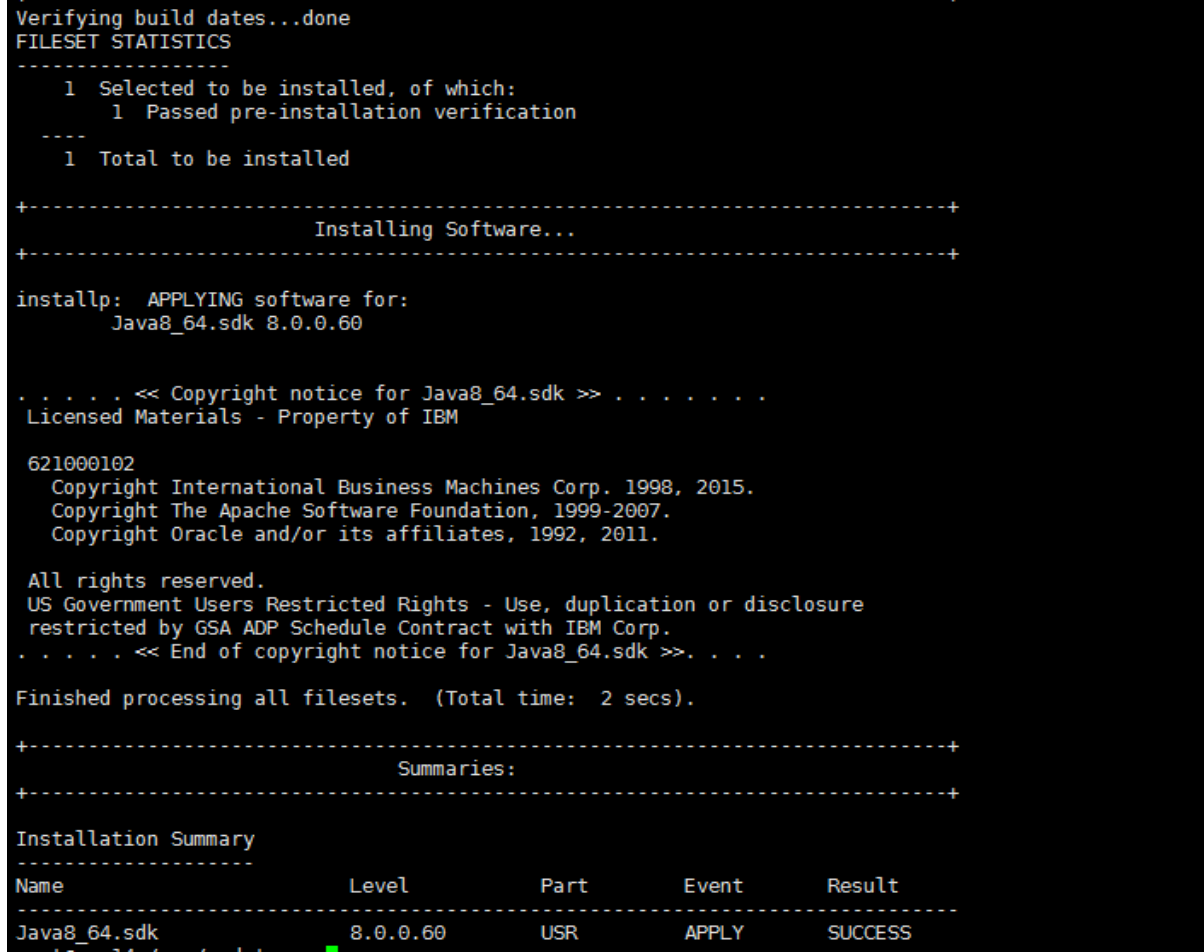

Run smity commit

m.

root@racl4 /usr/updates > smitty commit

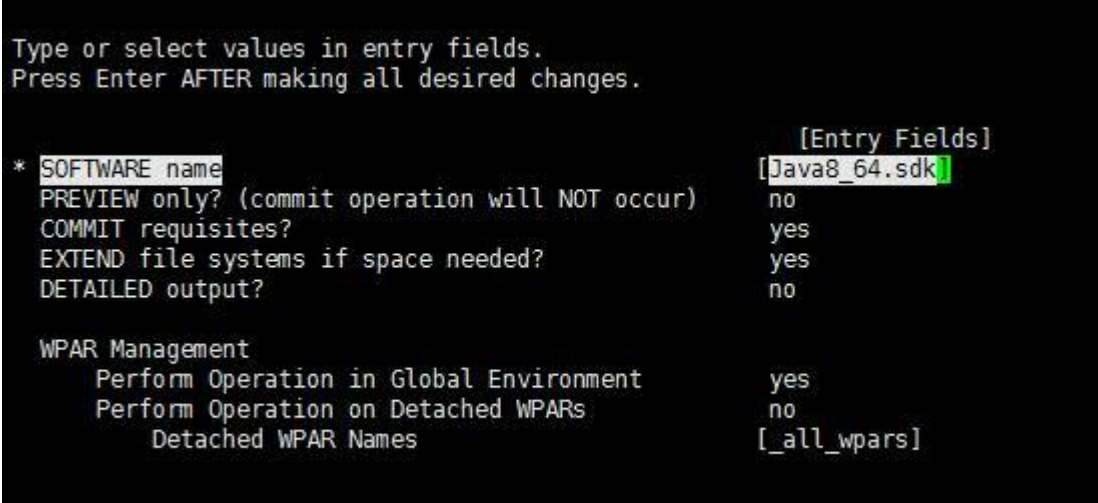

Repeat the above installation steps for all the \*.bff files.

**Verification**

Troot@racl4 /usr/java8\_64/jre/bin > ./java -version<br>java version "1.8.0"<br>Java(TM) SE Runtime Environment (build pap6480srlfpl0ifix-20150723\_01(SR1 FP10+IV75420))<br>IBM J9 VM (build 2.8, JRE 1.8.0 AIX ppc64-64 Compressed Refe